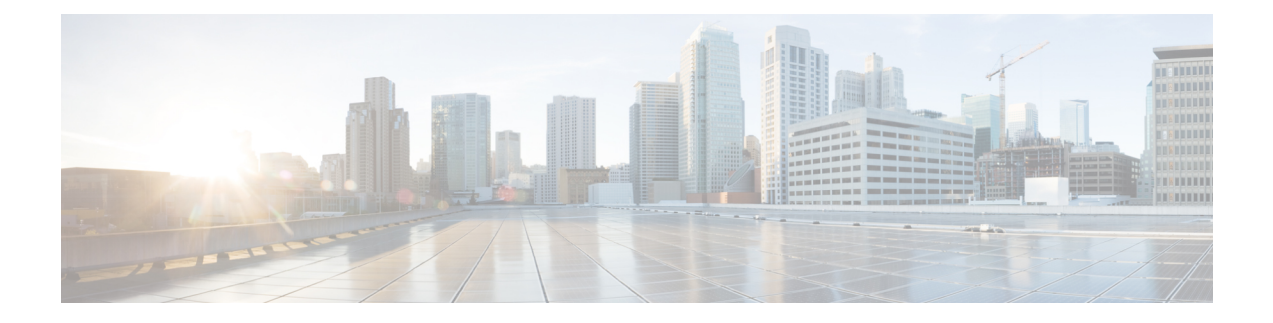

## **What's New in Cisco cnBR 21.2**

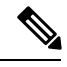

**Note**

Explore the [Content](https://content.cisco.com/) Hub, the all new portal that offers an enhanced product documentation experience.

- Use faceted search to locate content that is most relevant to you.
- Create customized PDFs for ready reference.
- Benefit from context-based recommendations.

Get started with the Content Hub at [content.cisco.com](https://content.cisco.com/) to craft a personalized documentation experience.

Do provide feedback about your experience with the Content Hub.

Cisco is continuously enhancing the product with every release and this section covers a brief description of key features and enhancements that were added. It also includes links to detailed documentation, where available.

• New [Software](#page-0-0) Features in Cisco cnBR 21.2, on page 1

## <span id="page-0-0"></span>**New Software Features in Cisco cnBR 21.2**

Cisco cnBR 21.2 supports a range of improved menu options, flexible licensing capabilities, virtualized network management microservices, intuitive diagnostic utilities, maintenance tools, and operational improvements as well. The new changes are:

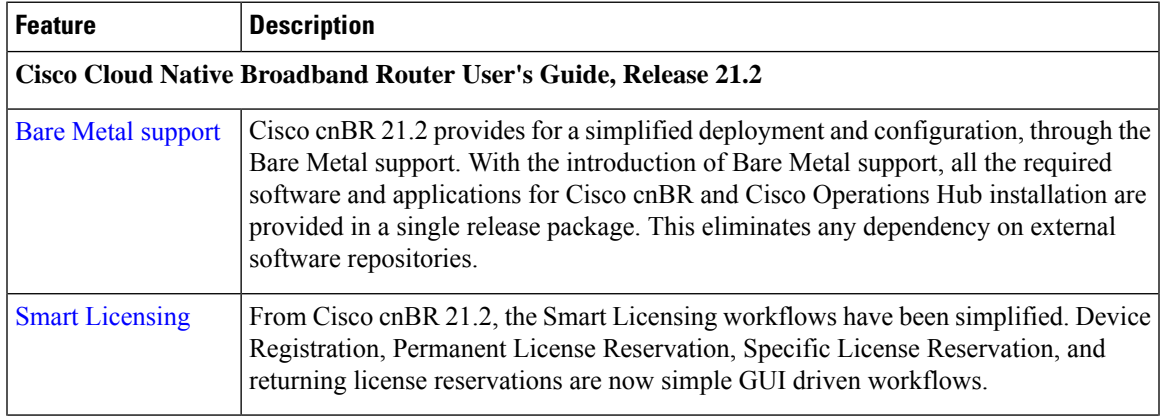

I

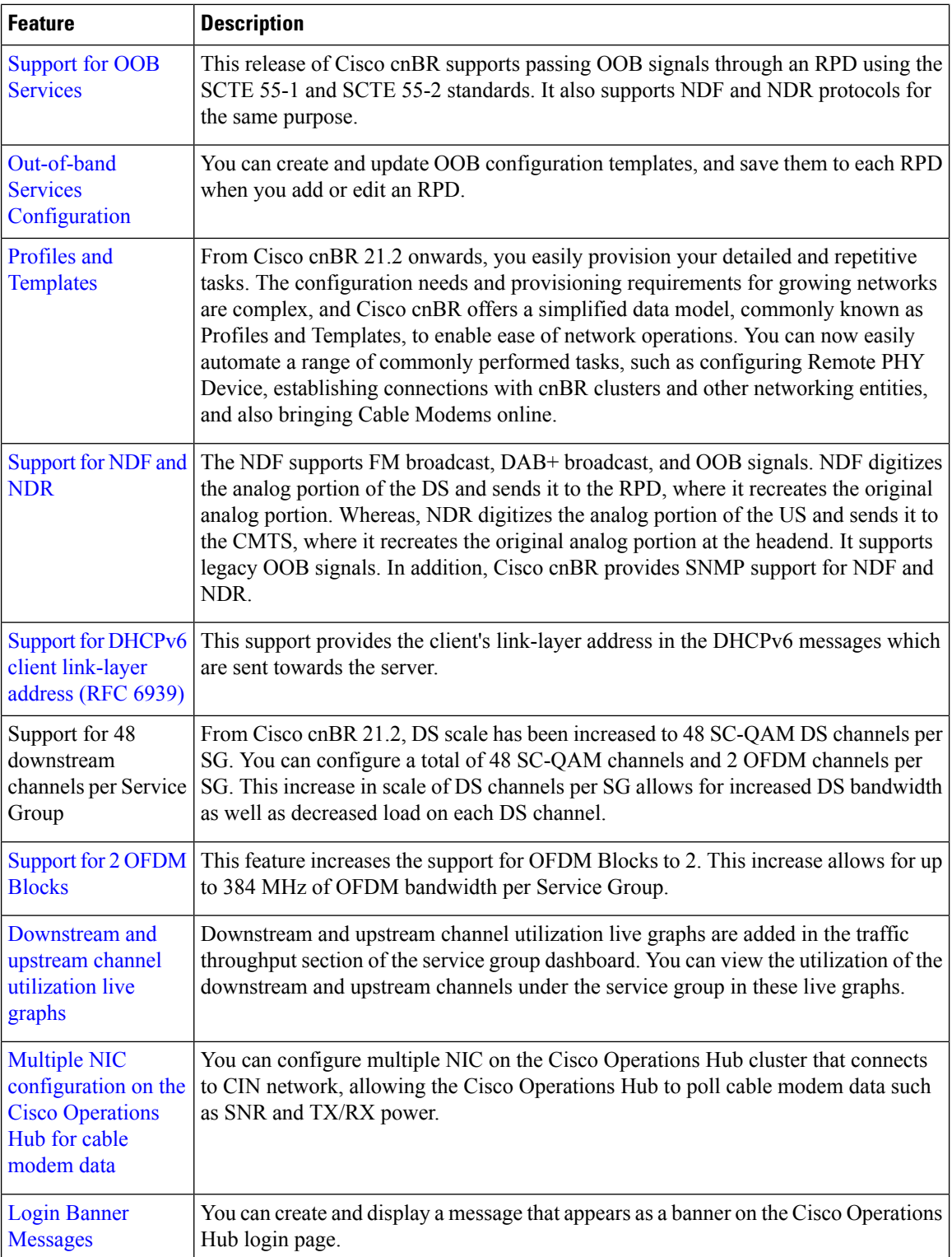

 $\mathbf{l}$ 

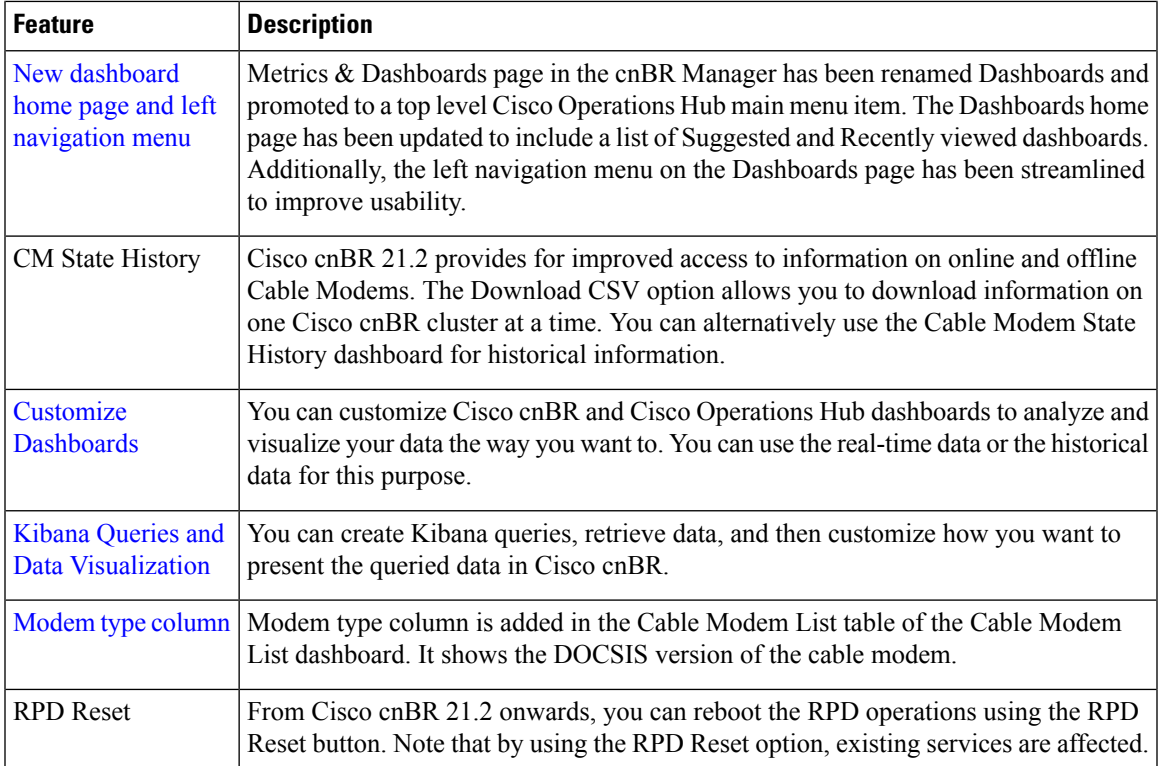

 $\mathbf I$